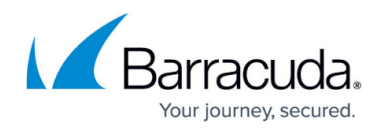

## **Specific Restrictions and Recommendations**

## <https://campus.barracuda.com/doc/86545820/>

Files that are part of the remote backup cannot be included as Local Only Backup sets.

If you wish to convert data in the remote backup into a Local Only Backup, you must delete the remote data first, and create a new backup set designated as Local Only.

Local Only Backups are not available to back up accounts that do business directly with Barracuda. Only partners can enable this feature for their customers. Master partners also can assign their subpartners Local Only Backup subscriptions.

Select a quality device with an estimated life span of 35 years. This device should be at least 4x your current backup size to accommodate data growth over the life span of the device. Do not utilize the same physical disk or array that contains the data being backed up.

Utilize Local Only Backup for only non-critical information. Always store critical customer data in the Barracuda cloud.

Mailbox backup sets are a great candidate for local exclusive backups. Back up the entire Exchange databases to the Barracuda cloud to restore the entire mail system if a disaster strikes. Setting Mailbox Level backups to be a local exclusive backup set allows you to restore individual emails back if a customer deletes them or suffers a localized disaster. You can also avoid the expense of storing duplicate information in the Barracuda Cloud.

For the procedure to change a cloud backup to a local only backup, see the ECHOplatform Quick Start Guide.

## Barracuda Intronis Backup

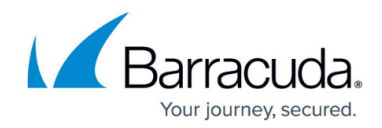

© Barracuda Networks Inc., 2024 The information contained within this document is confidential and proprietary to Barracuda Networks Inc. No portion of this document may be copied, distributed, publicized or used for other than internal documentary purposes without the written consent of an official representative of Barracuda Networks Inc. All specifications are subject to change without notice. Barracuda Networks Inc. assumes no responsibility for any inaccuracies in this document. Barracuda Networks Inc. reserves the right to change, modify, transfer, or otherwise revise this publication without notice.